## **NIC-10 Varsity Boys Indoor Track and Field Championships Wednesday, March 15, 2017**

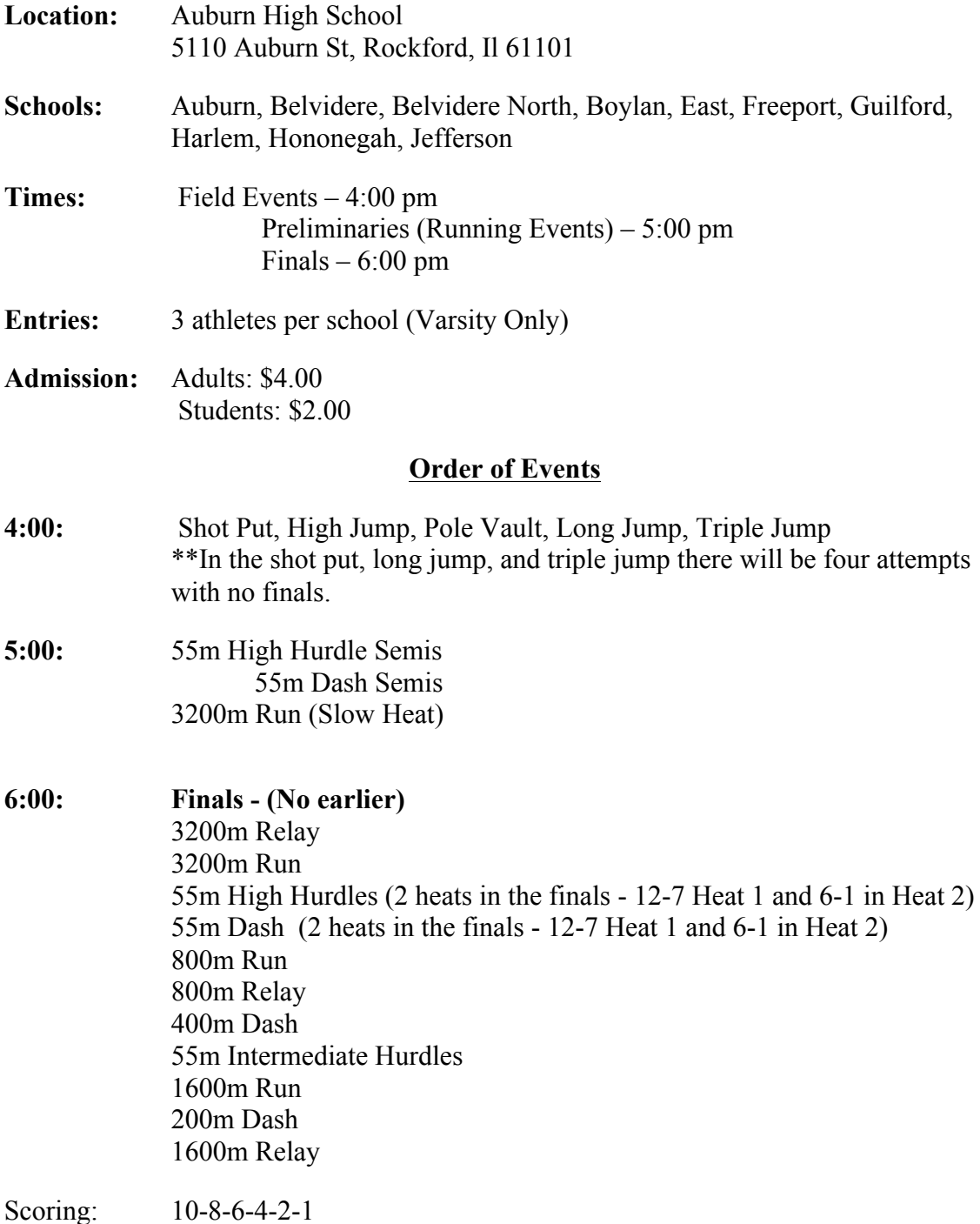

## *Auburn Field*

*House Rules*: **⅛" or less pyramid spikes can be worn on the red or gray surroundings surfaces. Spikes are NOT to be worn on the basketball courts on in the hallways/lobby of the Fieldhouse.** 

**Athletes who refuse to comply with this requirement will be disqualified and removed from the competition.**

**Painter's tape may be used to mark field events - NOT chalk or athletic tape.**

## **Seeding the Meet:**

1. The entries will be done through Direct Athletics: **www.directathletics.com** -Start entering **Saturday, March 4 (12:00pm)** and it will **close** on **Tuesday, March 14** at  **12:00 pm. Do not miss the deadline.**

**-**Once again **3 entries per school** in both the field and running events.

2. When entering your hurdlers there will be the 55m hurdles – High Hurdle Division and the 55m hurdles – Intermediate Hurdle Division (Please be careful making these entries).

## **Instructions on how to make entries with DirectAthletics:**

a) Go to www.directathletics.com and login with your username and password.

b) If you don't have your username and password for your team, please contact DirectAthletics at support@directathletics.com and they will send you your login information.

\*\*Please do not create a new team account, as this will delay the online entry process.

c) Once you log in, click on "TEAM" on the top margin, and then select either 'men' or 'women' to begin adding your roster.

d) Once your roster has been added, click "HOME" on the top margin, and then on the right hand side you should see the meet you wish to enter.

- 3. **Scratches only** can be made on the day of the meet, no changes in the individual events.
- 4. Any questions, contact Mark McLarty (Head Boys Track Coach) at the following numbers/email: School: (815) 624-2070 ext. 5256 Home: (815) 979-7121 Email: **mmclar@hononegah.org**